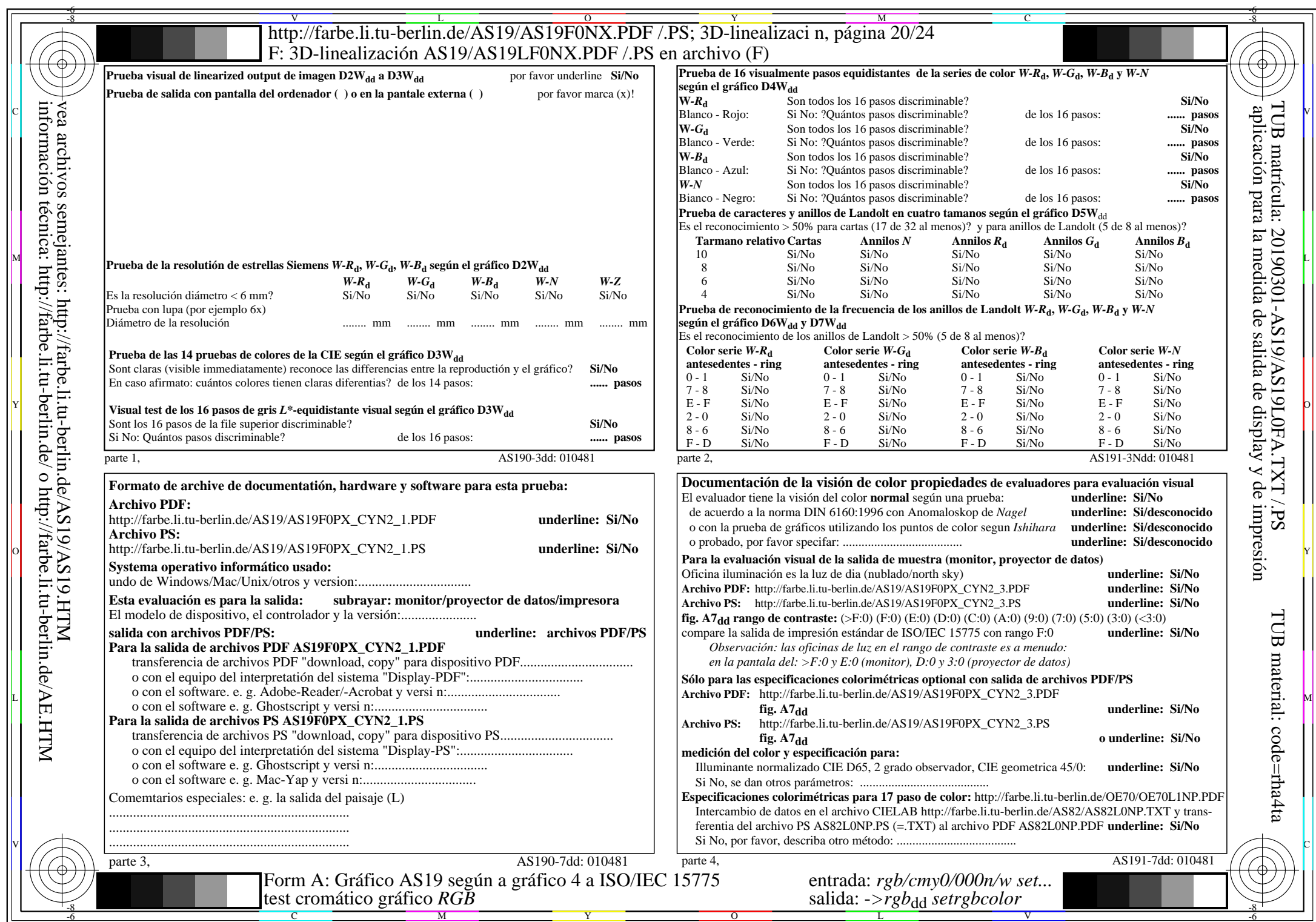

AS19/AS19L0NA.PDF/.PS20/24, rgb/cmy0/000n/w->rgbdd

CYN2 (4,5:1):  $gp=1,000; g_N=1,818$  http://farbe.li.tu-berlin.de/AS19/AS19F0NX\_CYN2\_2.PDF /.PS